## 10.7 Our Panel

## 10.7.1 Panel Hospital

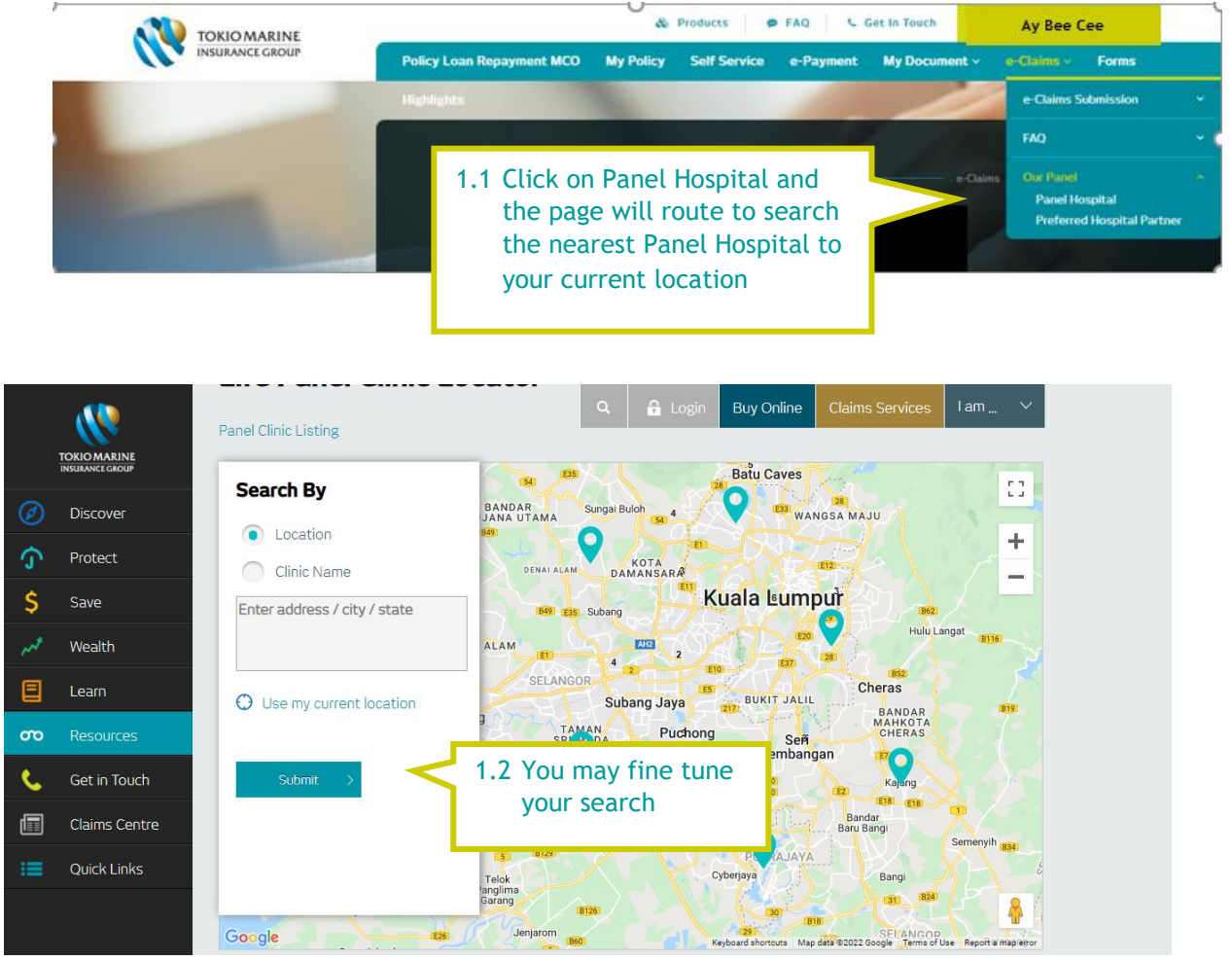

## 10.7.2 Preferred Hospital

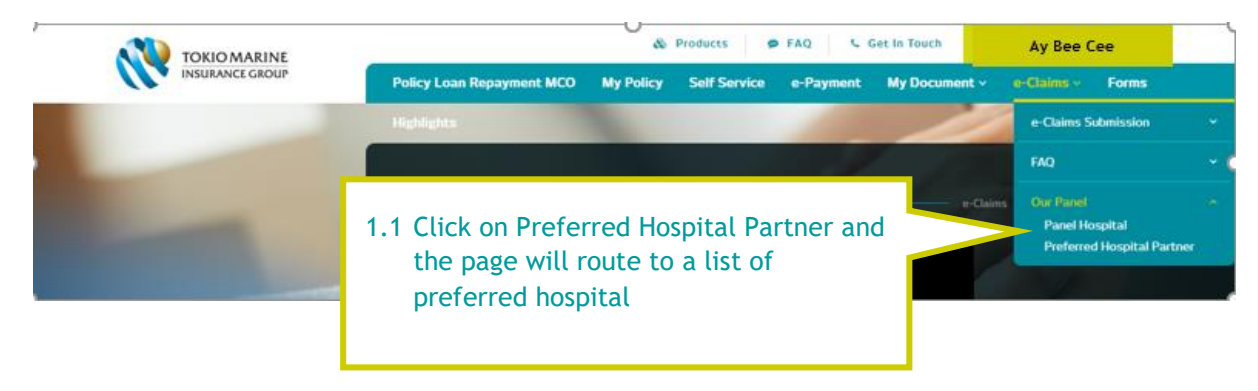

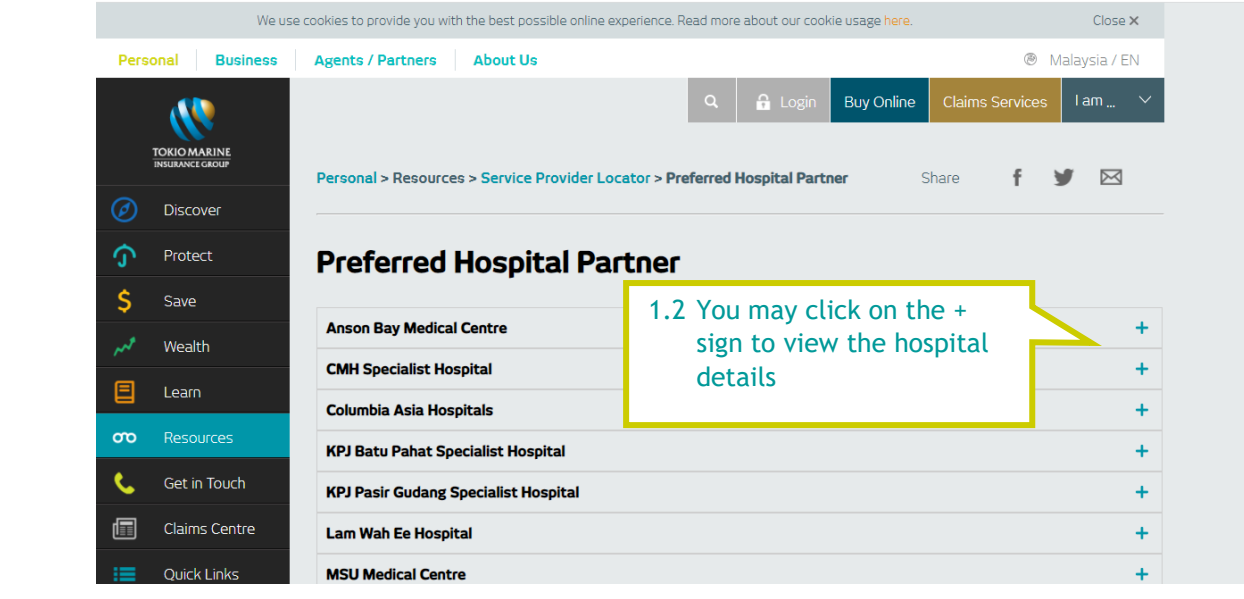